## **Demandes**

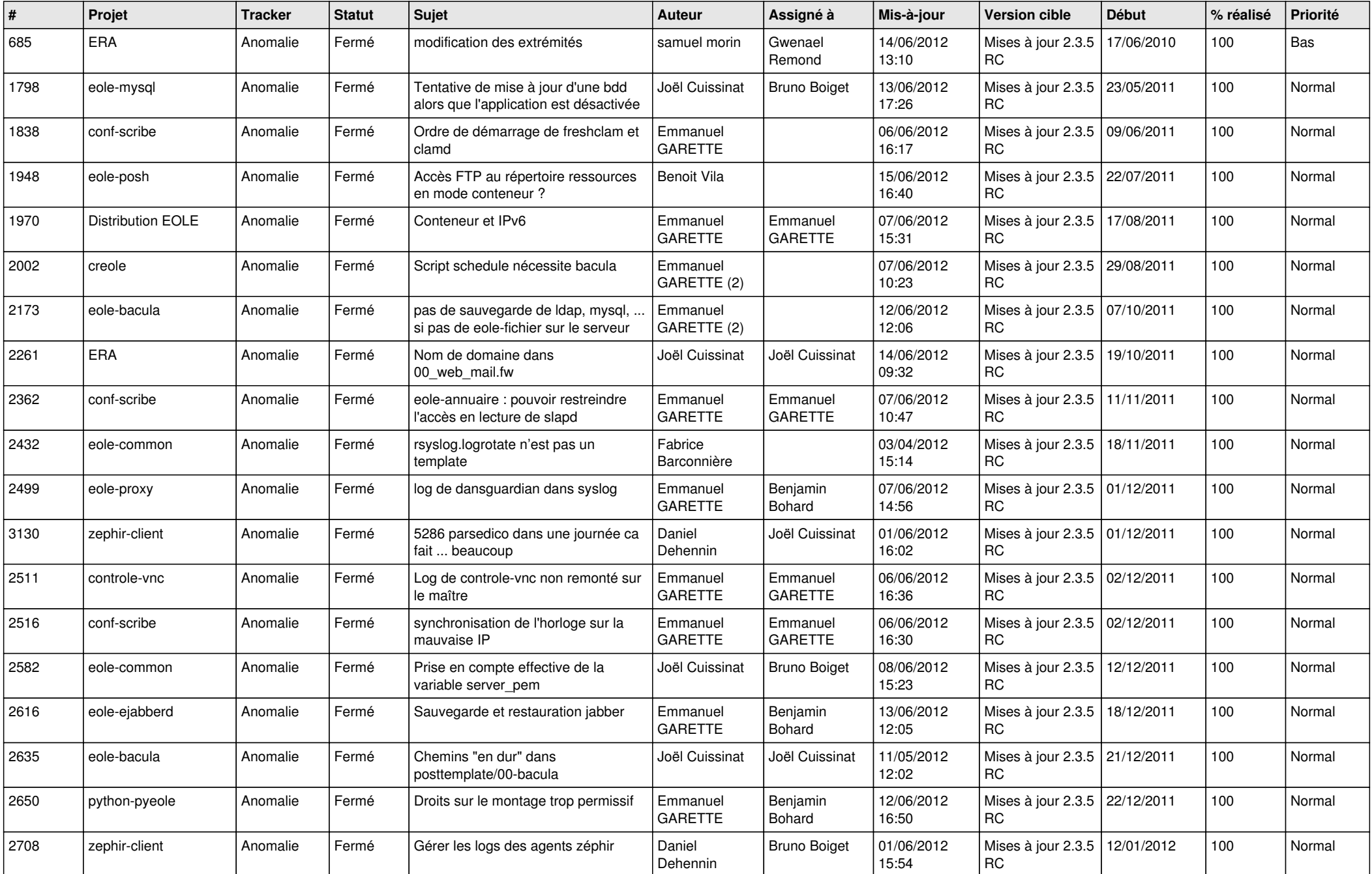

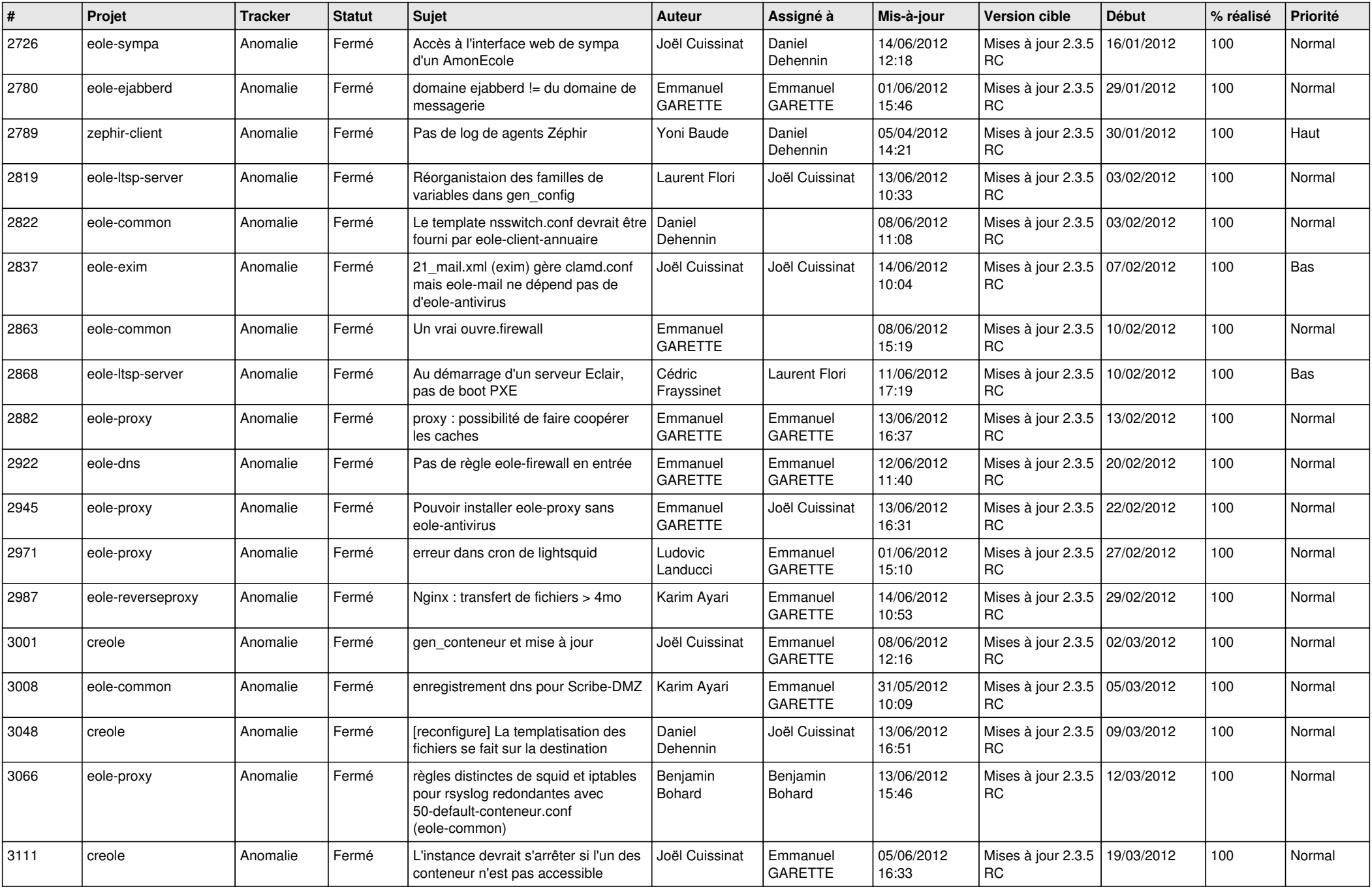

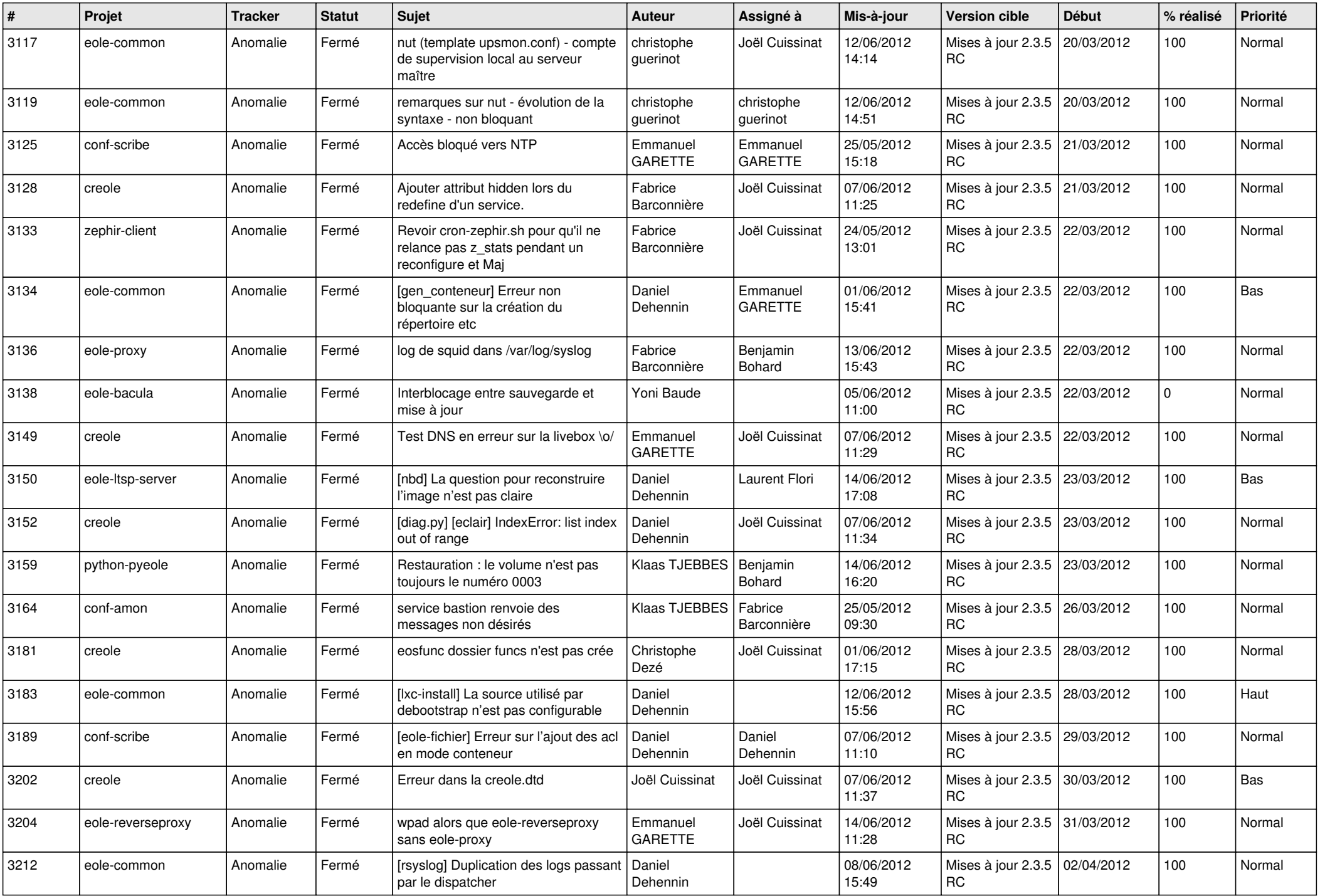

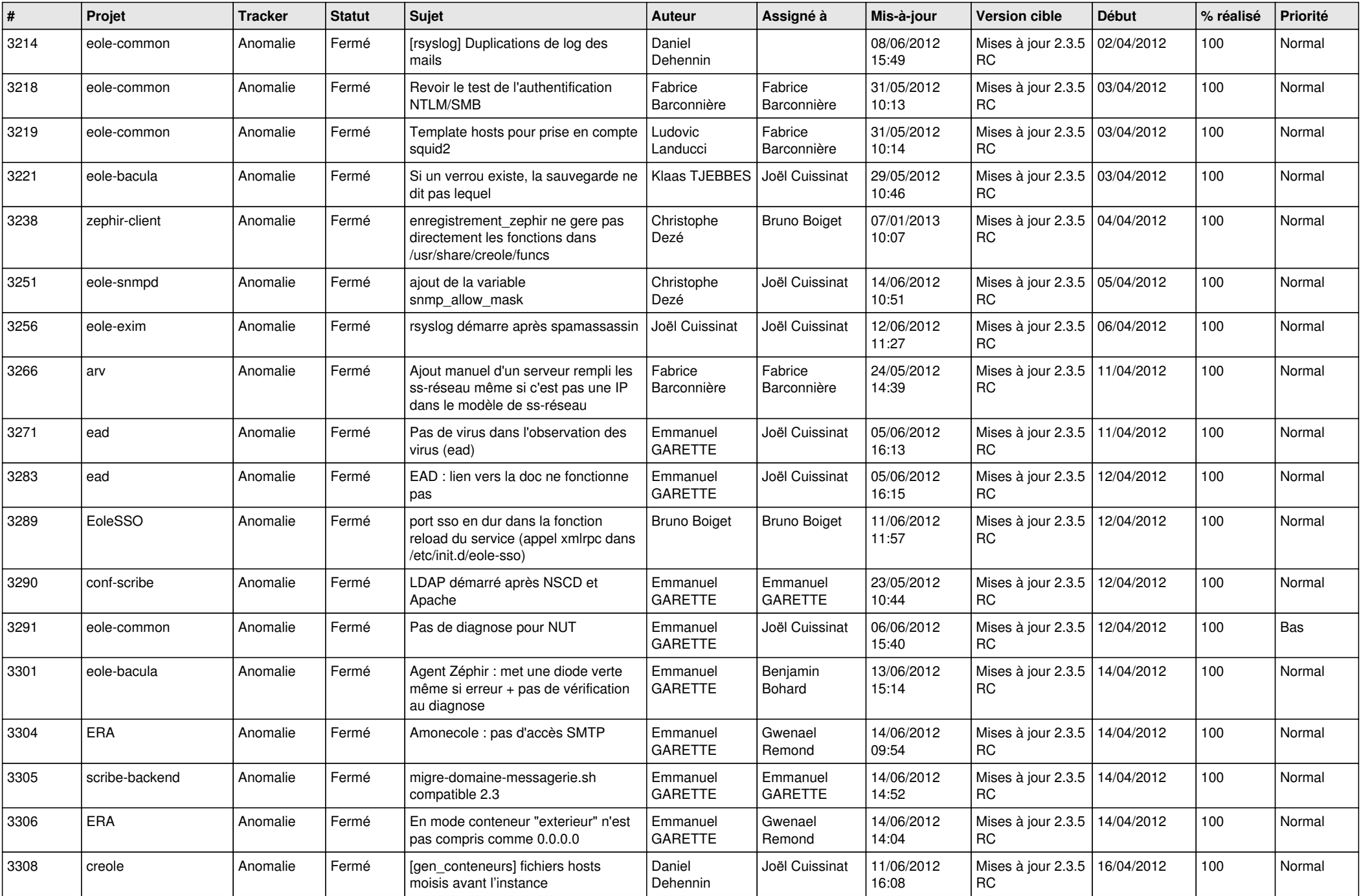

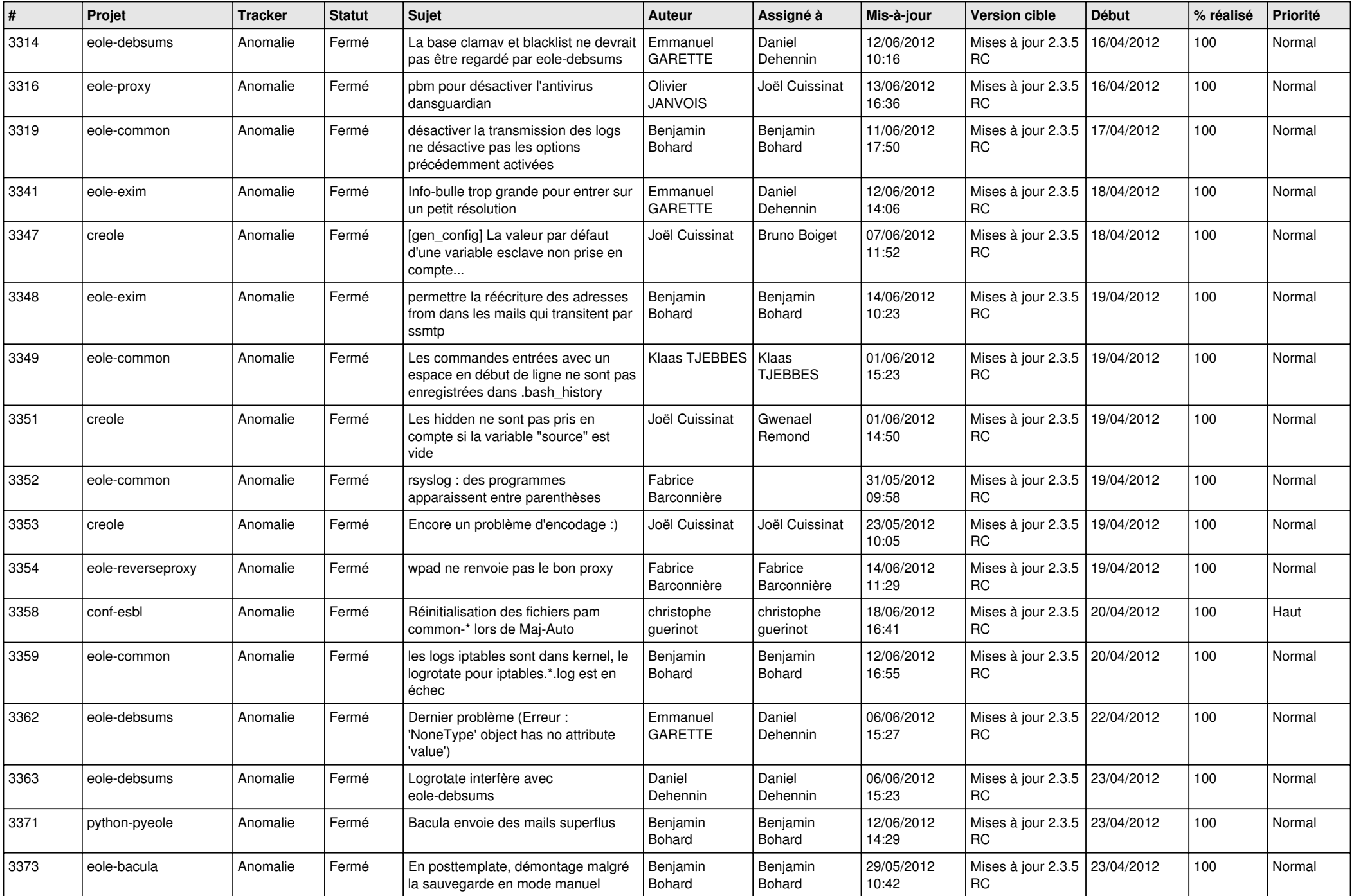

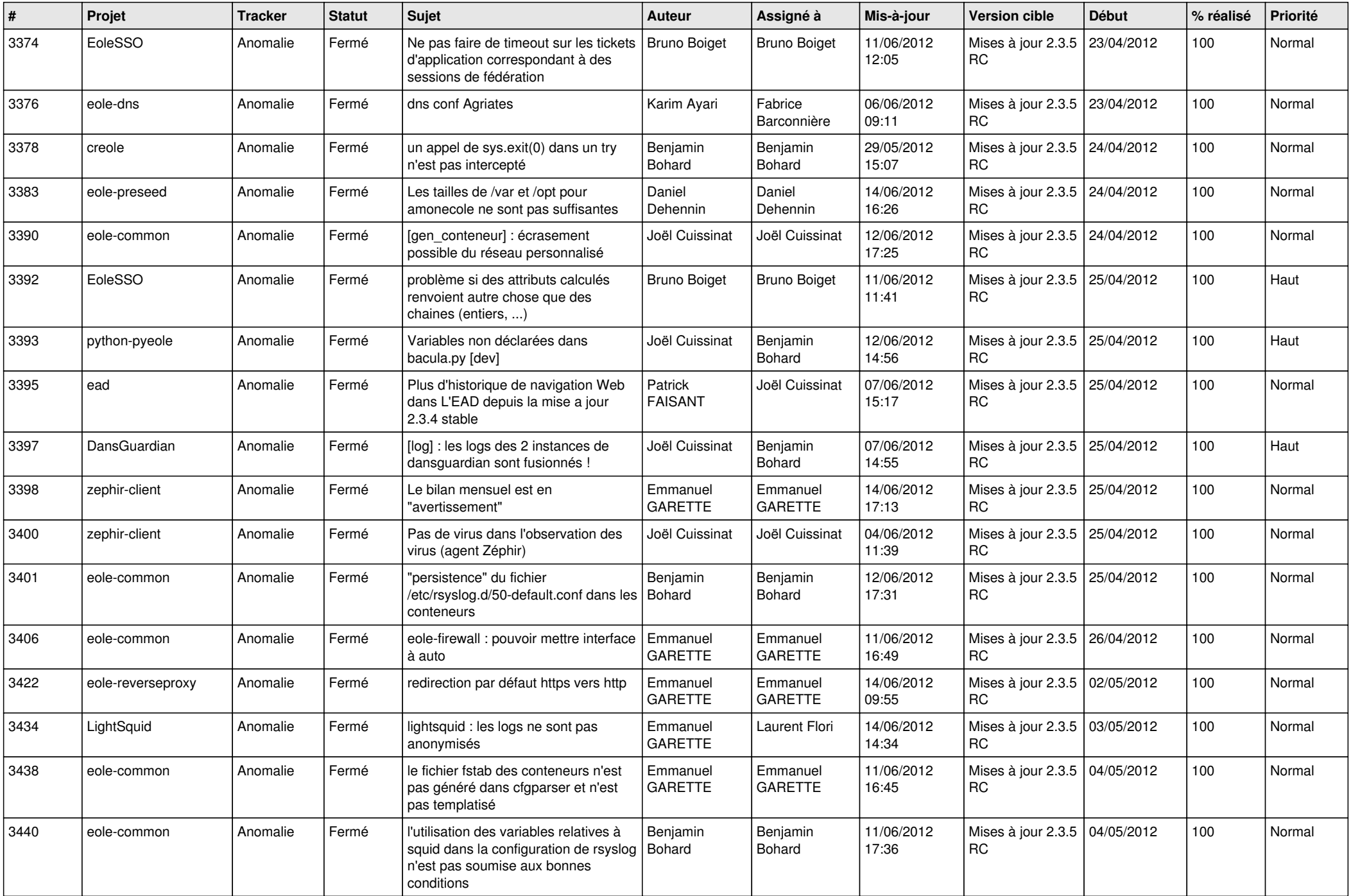

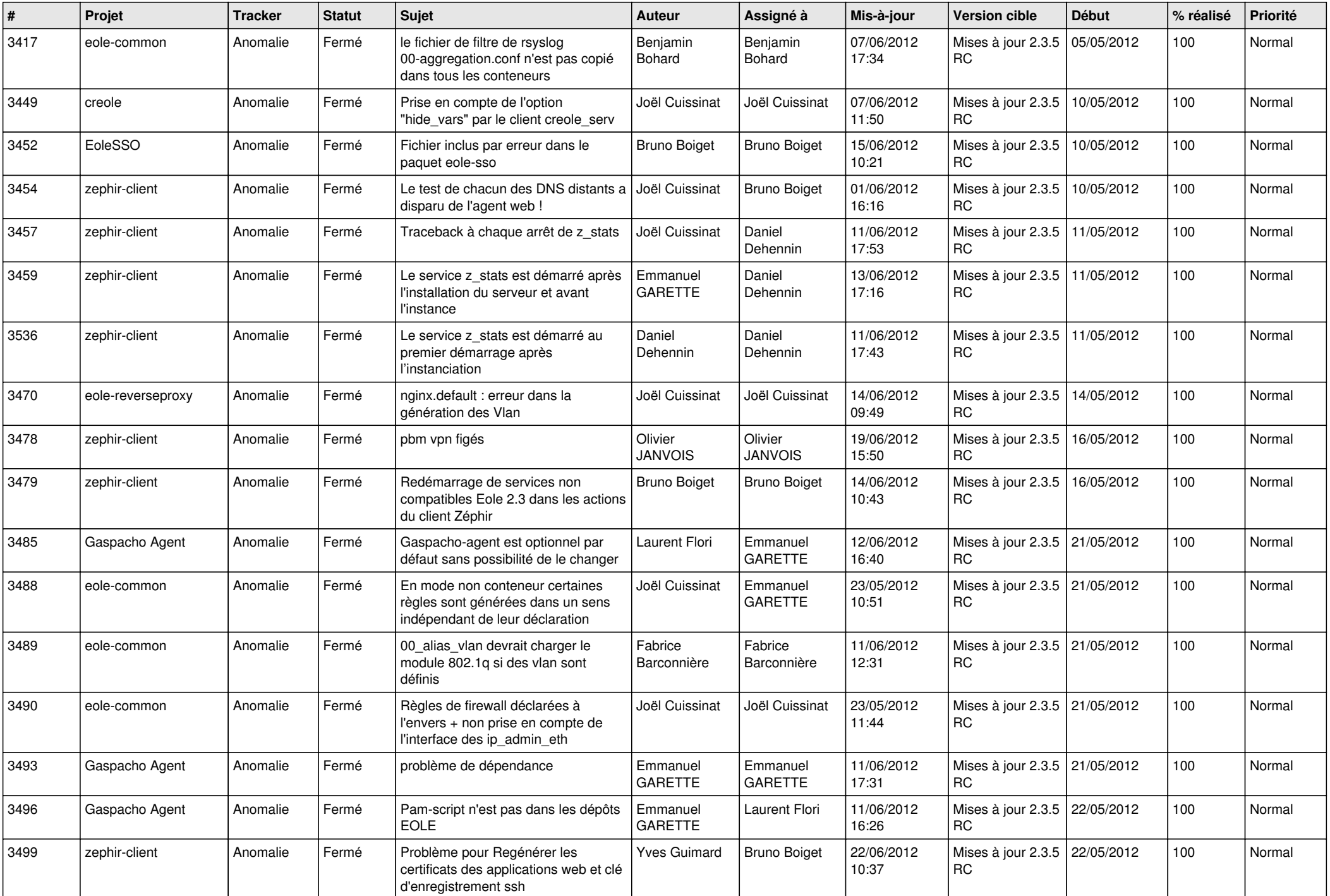

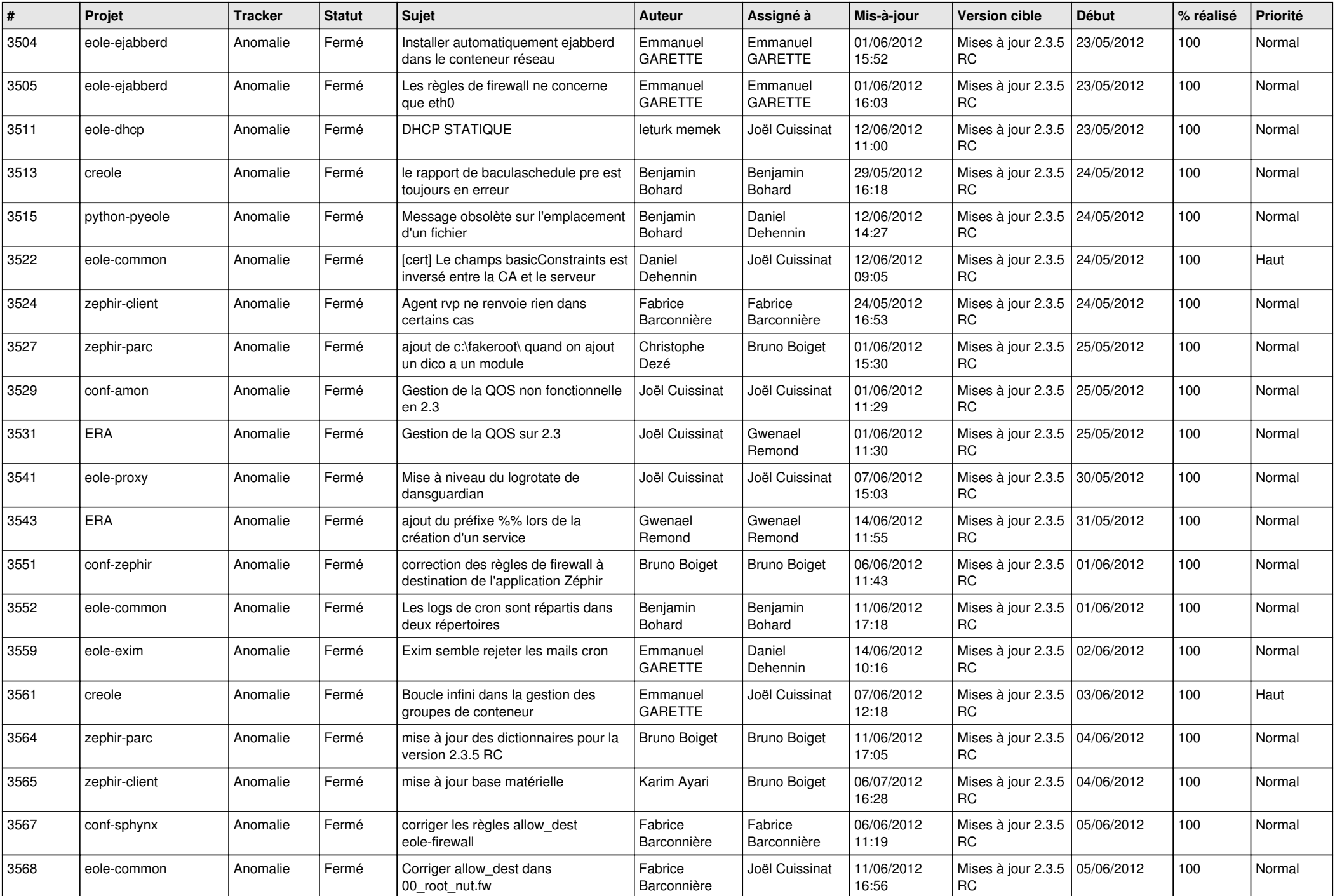

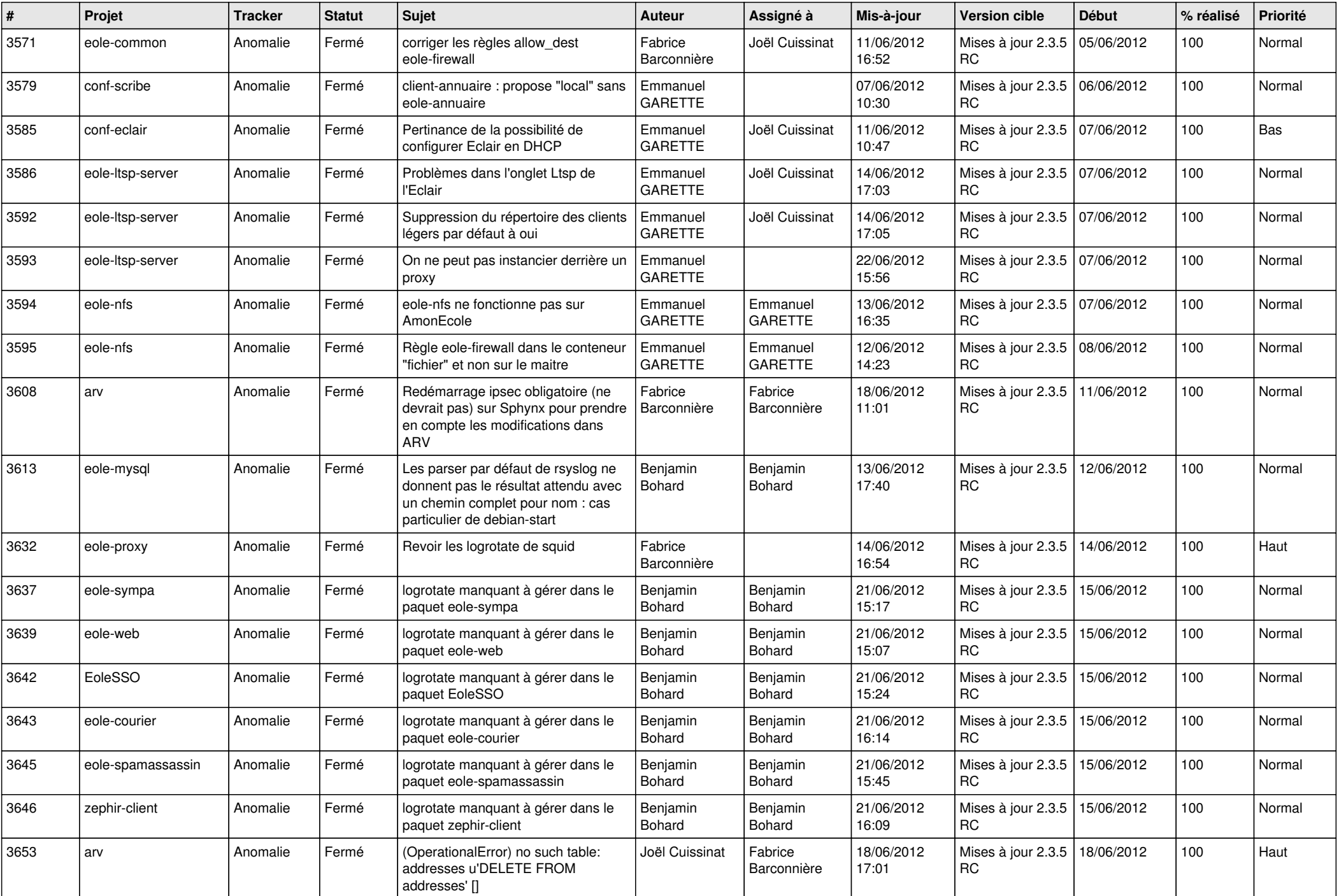

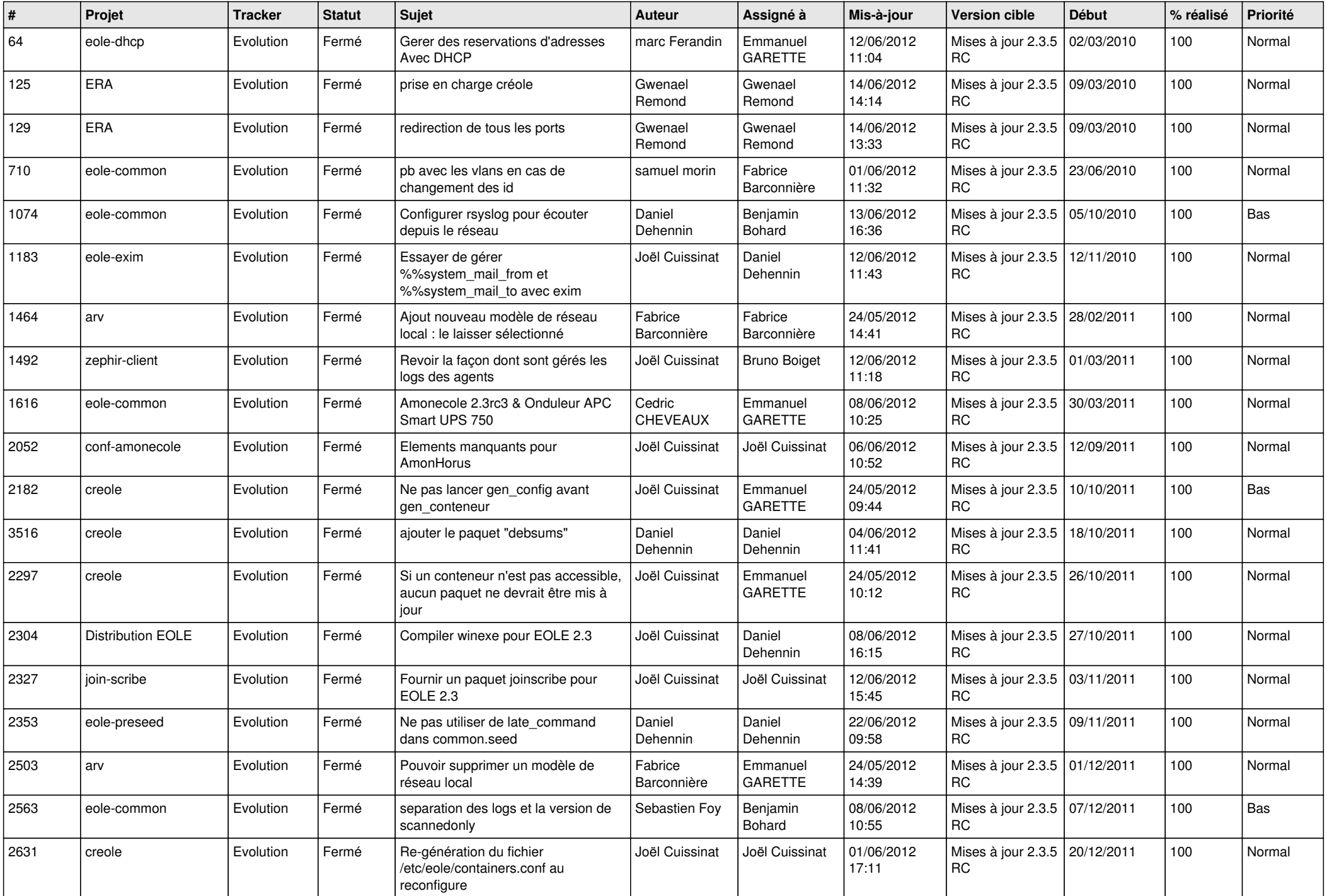

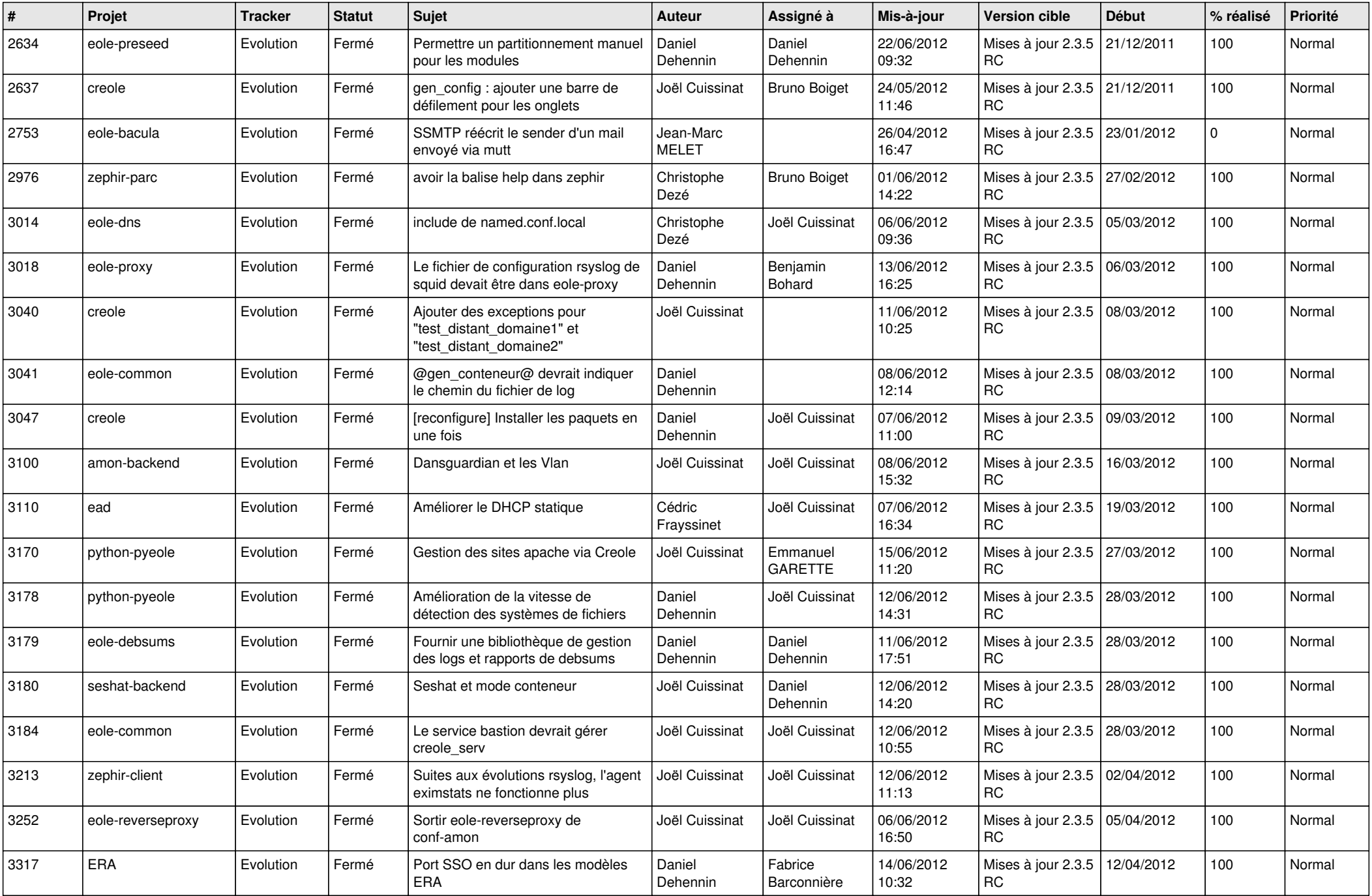

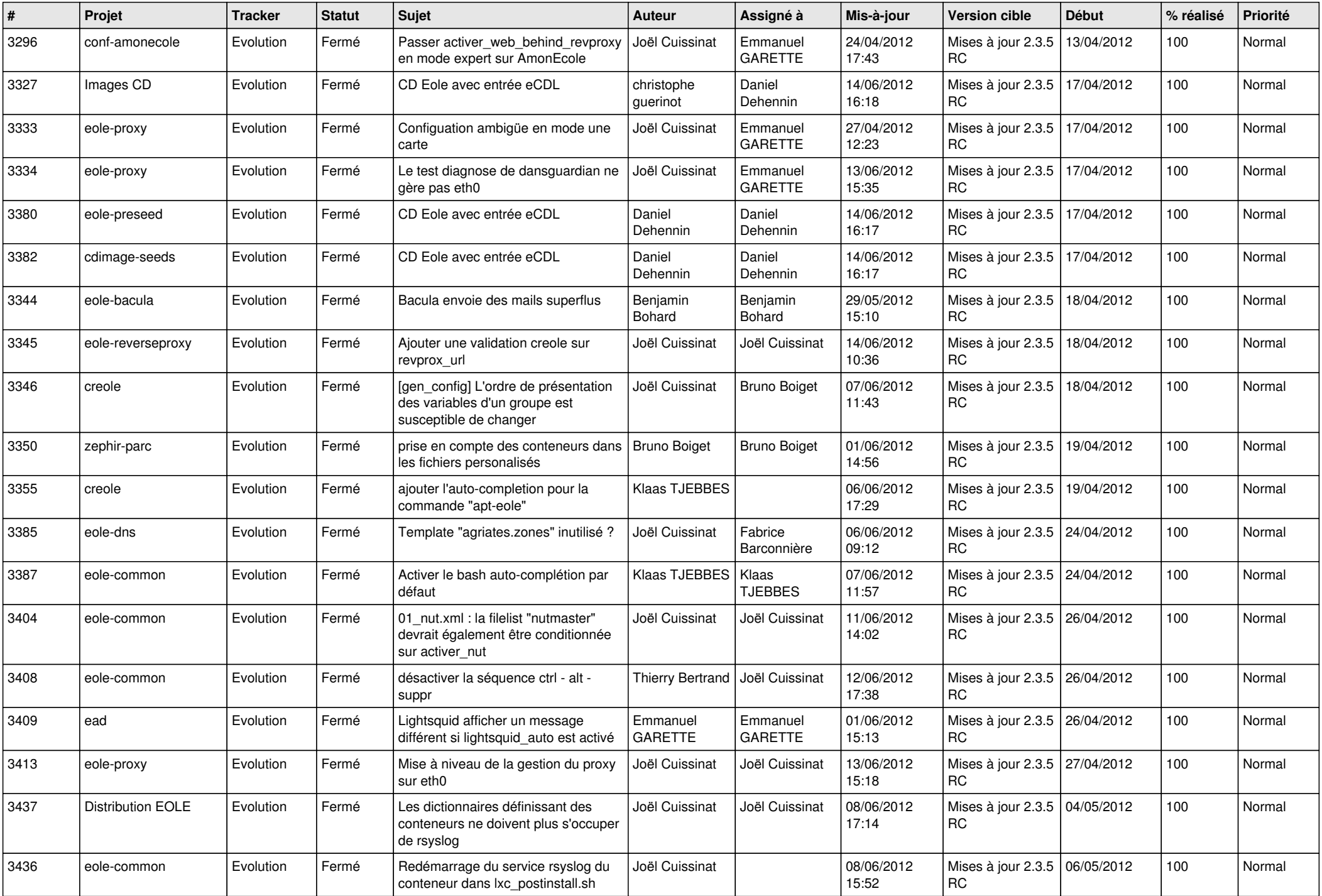

![](_page_12_Picture_792.jpeg)

![](_page_13_Picture_225.jpeg)